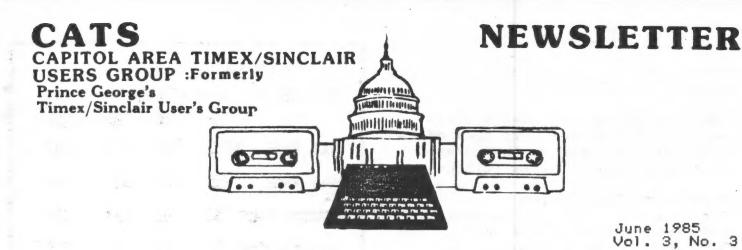

CONTENTS Presidents Column BBU for T/S Machines Romswitch News 12 1 5 New Officers Alphacom vs. 2040 Nine Lives of Clive 13 2 6 M/C Class 3 Birth Announcement T/S 1000 Reference 14 Tape Dubbing Day of the Week Pom. 16 3 **New Products** T/S 1000 Hardware Test Membership Profile Why M/C? 16 4 New Products & Rumors BASICODE Super BASIC Review 17 4 2068 Renumbering Numerical Integration 18 Telecomputing iê Star SG 15 Review 12

### PRESIDENT'S COLUMN

Actions by the Members:

I've been using this space over the last few months to point out the vitality of the Timex-Sinclair "scene." Another vital side of what's happening are the newsletters, and this one (yes, us) in particular. Our articles are being picked up by outside user's groups, and being spread to their members. Mihaly Grell's Rotating Globe, Mike Morris' Keyboard scanning, and more recently, Allan Pollock's Timex interview and Roald Schrack's 3D Plotting program (among others) have spread the word of our group to a wider audience. Congratulations!

Other users groups have contributed more than their share to the advancement of T/S computing. Sincus News has consistently run informative and probing pieces on the T/S operation. L.I.S.T. shows a consistent innovation in hardware projects. Triangle S.U.G., with their non-profit status, mails out a jam-packed legal sized letter. There are many others I haven't mentioned; this only means that I can't keep track of them all - there are some other gems waiting out there.

If you want to see for yourself, show up on Monday nights at the hardcore committee meeting. All the year's newsletters from other clubs will be there, and, if there's something that interests you.....

### Copies!

.....Jules Gesang has donated a copier to the club.
I've got it going, and it's available to copy public domain

software listings and documentation, or past newsletter articles from CATS newsletter or others. THANK YOU JULES!

In the aftermath of AERCO's presentation of their disc drive to the club, a number of members got together and assembled a group purchase of the AERCO drive and interface. They deserve congratulations — outside of a few tape purchases, this is the first grass-roots cooperation we've had! I'm looking foreward to the delivery of the goods, and a first-hand report on its utility. Don't forget the newsletter, guys!

### The Hardcore Committee:

I don't care what you call it - I've tried "Executive Committee," but I suspect that that's scared off potential attendees. For now, I'll try "Hardcore Committee" to capture the informal nature of the get togethers. It's held every Monday night at 788 Erie Ave, Takoma Park. My phone is 589-7407.

Last week, we tried out Tom Bent's new QL computer. We gave it a thorough going over, and a preliminary run through the four major programs that are included in the package. Its a well designed unit — the keyboard is easy to get used to, and the two built—in microdrives look sturdy and durable—just one moving part! It comes with a word processor, spreadsheet, filing program, and chart producer. The chart producer is the best at showing off the immense graphics abilities of the machine (you can only type so fast on a word processor, after all), and we had fun making up incredible graphs to test the auto-scaling feature of the bar chart. We did a quick comparison with a Kaypro 10, and it did as well as expected. A good machine!

Continued on page 9.

### New Officers Nominated

The nominating committee's slate for new club oficers, to take ofice July 1st, was read to the general meeting on May 11th, as follows:

President: John Conger 1st Vice President: Jules Gesang 2nd Vice President: Tom Bent Sec'y/Treas: Sarah Fisher

There were no nominations from the floor. Ruth Fegley moved that the nominations be closed; S. Fellerman seconded and the motion was carried by vice vote with none indicating opposition.

Elections will take place at the June meeting. Absentee ballots by mail will be accepted by the Secretary until the June meeting time.

Conger accepted the nomination and expressed his delight that the three other very competent and experienced members have agreed to join the slate. With other interested and active members such as past president Hank Dickson, frequent columnist Allan Pollock and the many other contributors to our News Letter, the club has a good future before it.

Conger announced his intention to divide the News Letter chores between Mark Fisher as Editor and Jules Gesang as Publisher.

### CONTIBUTORS

Ed Arnold Alex F. Burr R. Caufman John Conger Hank Dickson Chuck Fink Mark Fisher Sarah Fisher Jules Gesang Jim Mackenzie Ward Seguin Bill Ware Rick White

### 1985

AD RATES CATS NEWSLETTER

1X **3X** 12X **6X** \$100 294 570 1080 FULL PAGE HALF PAGE 55 161 313 594 QUARTER PAGE 30 88 324 171 81 155 RUSINESS CARD 15 43

(7" WIDE BY 10" LONG MAXIMUM SIZE. CAMERA READY MATERIAL IN BLACK AND WHITE.)

WE WILL MAIL YOUR ENCLOSURE. READY TO MAIL WITH NEWSLETTER. WE WILL CHARGE ACCORDING TO SIZE OF ENCLOSURE. ASK US FOR QUOTE AND NUMBER NEEDED. (8.5" x 11" SIZE-\$25 PER ISSUE.)

### N/L DEADLINE

MEETING DATE

June 17 July 19 August 16 September 14 June 8
July 13
August 10
September 14
October 12

### \*\*\*\*\*\*\*\*\*\*\*\*\*\*\*\*\*\*\*\*\*\*

SUBMISSIONS for this newsletter are eagerly solicited. First priority will be given to member's submissions. Publication of material does not transfer rights from the author, in fact, it may establish priority.

Submissions may be <u>reviews</u>, articles on applications, programming techniques, hardware, or anything else you can imagine. Pertinent articles from other publications will also be considered.

Bring material to the meeting, or send it to PO box 725, Bladensburg, MD 20710. I would prefer material to be typed, single spaced, in 3%" columns – but don't break your back: the Xerox dosen't really care. Printouts from the 2040 printer are fine, but, use Radio Shack paper, and don't put scotch tape over the printing.

Permission is hereby granted for reprints of articles in nonprofit user group newsletters. Please give credit to CATS and the author.

## Machine code course set for May 25th start

The Chevy Chase Library will host the MC/Assembly Language course on Saturday, May 25th from 2 to 4:30, and also Saturday June 1st, same time. Application has been made for course continuation during three Saturdays each month through August. We will be notified at the first two meetings whether we are cleared to have the space more than once a month, which is normally the limit unless we receive special librarian sponsorship, which is in the mill.

The convenient location is four blocks south of the beltway on Connecticut Avenue. Going south from the beltway, it is next to the fire house on your left at the fourth set of traffic lights which should be flashing yellow. Make "U" turn at next street. Comming from the south, you will find the library just beyond the fire station at the flashing yellow lights a few blocks north of East-West Highway (Route 410) on Conn. Ave.

The principal text will be "Programming the Z80" by Rodney Zaks. Try to find a copy at a Radio Shack store which has lowest price, otherwise Maryland Book Exchange carries it. (John Conger)

### TAPE DUBBING

By Jim MacKenzie

I'm very sorry I missed the last meeting, I had transportation problems. I will make it up to you at the next meeting. I will bring two tapes about 15 to 20 minutes each with programs for the TS 1000, and also the 2068 tape that was dubbed at the Apr meeting. I would like to point out that the success of this project entirely depends on members contributions. Please contact Mark 301-589-7407 or me 301-495-9139 after 4 pm about this.

At the next meeting I'll have two spare tape recorders for people to use, but remember it is always best to use your own tape recorder. Also I'll have some cheap 45 min tapes for sale. This tape dubbing involves a lot of equipment, about nine different electrical cords. I really would appreciate it if at least some peop's will opt to run their tape recorders on batteries.

Now the surprise, lo and behold there are still good new games being produced (in England) for the TS 1000. So far they have three hi res games available from Curry Computer for \$10.95 each. I have ordered "Forty Niner" and will be demonstrating it at the mext tape dubbing. Any one else wanting to demonstrate some of their programs are welcome.

Puzzle:
Write a short basic program that will print to the screen:

1,1,1,2,2,2,3,3,3 (No fair using "1,1,1,2,2,2,3,3,3")

Write a short program that will accept a string input, then spell it backwards on the screen. eg: Input "Brown", prints "nworB"

I'll cover these at the meeting.

MF

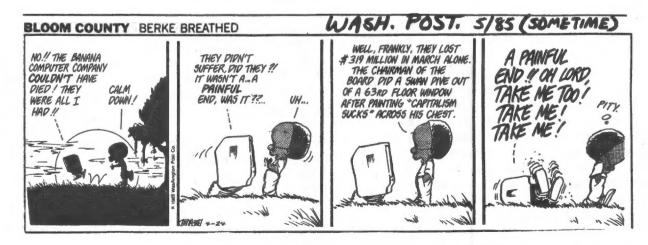

### An Interesting Membership Profile

At the April meeting, brief autobiographies were submitted by 36 of the 40 plus attendees, which had been requested to help plan meeting agendas and the thrust of the News Letter. The results were interesting and helpful to the editor and the officers of your club.

Twenty five had strong technical backgrounds from PhD in physics to TV repair, and included several electrical engineers. Nine were in some nontechnical business and two were students.

Fourteen have had experience with mainframes or minis, some going back over twenty years. Sixteen indicated some knowledge of high level languages other than BASIC:- Pacal, Fortran, Cobol, IBM assembly language and five show Machine Code training. Eleven show graduate degrees or engineering. Seven have Bachelor degrees in nontechnical subjects. Eight are retired. Eight work in government. Five are self-employed.

Twenty eight have one or more T/S1000's; twenty seven have the T/S2068 (most have both).

The equipment list is not so clear but only two show modoms, three have Commodore 64's and three have 64K memories (I am sure there are more).

The comments indicate strong interest in hardware projects and Tom Bent has expressed interest in heading up such ativity, perhaps doing machine modifications (2068 ROM switch installation?)

It also seems possible that resignations over the years have been heavily representative of business or nontechnical interests, since most users groups are more heavily weighted toward those activities than we seem to be, if the April attendees are a fair sample of our total membership. At any rate your officers, editor and the new administration will make an effort at meetings and in the News Letter to better meet the needs of, and at a level of approach somewhat more in tune with, beginners and business people.(John Conger)

With all the great Spectrum games coming into the U.S. for TS 2068's with Spectrum ROM devices, what a shame we can't use the joy stick option. The 2068 joy stick ports are disabled when using the Spectrum mode.

Enter G. Russell Electronics. Now you can buy a simple cartridge port plug-in joy stick adapter and make those Spectrum programs really humm. Price: \$19.95.

And how's this for competition. Late June, early July should bring into the arena another disk storage package for the 2068.

Look out Aerco, here comes Zebra!
"They say" that the Hitachi 3" Disk
Package is "ready". I hope so. I
wouldn't want this to be a
higgenbottomless claim.

The Z people say that the Hitachi package will be easier to use than the Aerco. It will have an intelligent DOS with its own Z80 chip operating at 4mhz with a 16K "scratch pad" on-board Ram using no Ram from the 2068. 64K CPM expansion option to follow soon. The Zebra target price is \$299.

Hey Zebra, what about letting us use our Spectrum programs with this package, too.

And from the Keystone State comes the great TS 1000 COLOR program for BLACK and WHITE TV sets. Under development since the '50s, you actually can have color on your B&W TV sets through your TS 1000 computer. This program is worth it just to see it work. No firm price or delivery date at press time.

This was written with MSCRIPT 2 and printed with a Star PowerType.

For Sale: TS 2068. Used only 2 months. \$115. ALAN 202-363-2244

For Sale: 90-100 Westridge MODEMS
One price takes them all.
32K RAM's \$25 - 16K RAM's \$15 + S&H.
301-922-0767

For Sale: TIMEX 2068 TECH Manual \$15. 301-922-4495

C.A.T.S. 4 Newsletter

A Programming Tip Revisited

The April issue carried a renumbering program for the TS-1000 (or Z-81) by Mark Fischer. See page 18 of the issue for his discussion and page 17 for the example. This routine will work for the 2068 also if you change line 9000. In Mark's example, the value of X=16509 (for the TS-1000) is the starting address of the basic program in memory. This is explained in the manual on page 128.

For the 2068, the story is slightly different as Mark explained to me. The address giving where the basic program begins is found at addresses 23635 and 23636. (The address requires two bytes). The 2068 defines these location in Appendix D, "The System Variables". (On page 263, note the address for PROG.) So you per address for program begins as is illustrated in the program below.

The bottom line is that Mark's program is now set up for the 2058. Try it on one of your routines. Use it as a Utility and merge it onto the end of any program you write and watch it renumber the program. Thanks Mark, I learned something.

Ward Seguin

8000 REM Renumbering program.
8100 REM by Mark Fisher
8200 REM April, 1985
8300 REM
8400 REM
9000 LET X=PEEK 23635+256\*PEEK 2
3636
9010 LET N=10
9020 IF PEEK X\*256+PEEK (X+1))=
8000 THEN STOP
9030 POKE X,INT (N/256)
9040 POKE X+1,N-(PEEK X\*256)
9050 LET X=X+PEEK (X+2)+PEEK (X+
9060 LET N=N+10
9070 GO TO 9020

TO THE "CATS" EDITOR:

THE CIRCUIT BELOW IS FOR A BATTERY BACK-UP SUPPLY FOR THE TIMEX 2068. IT JUST MAY SAVE A LOT OF HARD WORK WHEN YOU HAVE A POWER OUTAGE ! THE BATTERIES ARE AUTOMATICALLY MAINTAINED.

HOW IT WORKS --AS LONG AS YOUR POWER IS ON,
THE HIGHER P/S VOLTAGE BLOCKS
THE BATTERY VOLTAGE. AS SOON
AS THE POWER GOES OFF, THE
BATTERY VOLTAGE TAKES OVER UNTIL YOUR POWER IS RESTORED.

THIS SUPPLY CAN BE USED WITH THE T/S 1000 BY REDUCING THE NUMBER OF BATTERIES TO SEVEN.

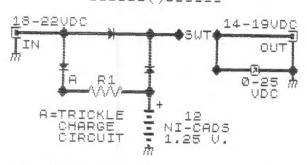

R1-ABOUT 500 OHMS, ADJUST TO OBTAIN A 30 MA. CHARGE RATE. DIODES-SILICON, 1 AMP. METER IS OPTIONAL.

THIS PROJECT WAS SUBMITTED LAST YEAR BUT MUST HAVE BEEN LOST IN THE SHUFFLE!

---- ()-----

YOURS TRULY,

R.CAUFMAN, UB3BAP 739 SILOAM ROAD CHAMBERSBURG, PA. 17201

### UNCLASSIFIED

FOR SALE: TS1000, 16K RAM, and 2040 printer - \$75.
Also Timex books at half price. Call Cy - 493-8661.

FOR SALE: TS1000 set, including 16K memory, thermal printer, sme software, paper, magazines, books and - best of all - a Byte-Back II Modem with software and manual. Negotiations start at \$75. Call Walter at (703) 860-5809.

FOR SALE: TS1000 w/16K RAM module; 2040 printer; Programs - WordSinc II.3, Electric Cost Analyzer, Vu-Calc, Solar Water heater; also Morse, Adamson et al. The Essential Guide to T/S Home Computers. All complete in original boxes. Call 588-4107 after 6:30, SAT, or SUN.

T/S1000/ZX81 32-COLUMN PRINTERS: T/S 2040 AND ALPHACOM 32 COMPARED

The TIMEX/Sinclair 2040 Printer normally does not work with a 64K However, they can be made to work together by removing C4, C5, and C6 from the PC board inside But even after that the T/S 2040. work, LPRINT does not work from This is a real the keyboard. inconvenience when trying to write a program containing LPRINT with a The "MERGE" 64K RAM attached. program that I passed out at the February meeting can be used to copy previously stored LPRINT code from another RAM operating at 8-16K into the 16-32K BASIC program area, as one solution.

But the Alphacom 32 Printer has neither of these disadvantages, and otherwise it is identical to the T/S 2040 Printer in operating characteristics.

Both types of printers can test themselves. Hold down ON while pressing OFF twice, and alternating lines of 1s and 8s will be printed if the printer is good.

Both types of printers can used in 240 VAC countries with the Alphacom 240 VAC power supply.

Chuck Fink

### old magazine, new magazine

You are indeed correct that Computers and Electronics magazine died the horrible and long overdue death it so rightfully deserved ("News Desk," March 18, 1985). But Popular Electronics still lives!

Several of the original *Popular* "good guys" are now publishing *Modern Electronics*, which is full of the traditional older hands-on electronic construction stuff, lowcost kits, easily understood tutorials, the whole bit. Many of the original authors are back, including Forrest Mins, Marcia Swampfelder, Stan Prentiss, Len Feldman, myself, and bunches more. *Modern Electronics* is at 76 N. Broadway, Hicksville, NY 11801; (516) 681-2922.

Infoworld, 5/7

Don Lancaster Thatcher, AZ One of our members chose this way to announce a recent happy event.

### \*\*\*\*\*\*BIRTH ANNOUNCEMENT\*\*\*\*\*

MR. AND MRS. EDWARD B. ARNOLD ARE PROUD TO ANNOUNCE:

ON MAY 2, 1985 AT 2:24 P.M.,
OUR NEW BABY BOY WAS BORN.
THE BABY IS NAMED MICHAEL
ANTHONY.
OUR BABY WEIGHS 8 LBS. 12 OZ..
MOTHER AND BABY ARE DOING FINE.
MOTHER AND BABY ARE DOING FINE.
DELIVERY WAS BY CESAREAN BIRTH.
DELIVERY WAS BY CESAREAN BIRTH.
DELIVERY WAS BY CESAREAN BIRTH.
DELIVERY WAS BY CESAREAN BIRTH.
DELIVERY WAS BY CESAREAN BIRTH.
DELIVERY WAS BY CESAREAN BIRTH.
ANNOUNCEMENT.

1 REM "BIRTH ANNOUNCEMENT" "UHO ARE THE PARENTS? 5 PRINT 7 CLS 10 PRINT "WHEN WAS THE BABY BO RN?" 20 INPUT A\$ CLS PRINT "WAS THE BABY A BOY O 35 A GIRL?" 36 INPUT 36 37 FS 40 PRINT "WHAT IS THE NAME OF THE BABY?" 45 INPUT B\$ CLS PRINT 50 "HOW MUCH DOES THE BA 60 WEIGH?" 65 INPUT C\$ CLS
PRINT "WAS THE DELIVERY
REAN BIRTH OR NATURAL 70 CLS 75 PRI CESAREAN BIRTH?" INPUT D INAL DS 80 85 CLS 90 PRINT 95 PRINT \*\*\*\*\*\*BIRTH ANNOUNCE MENT\*\*\*\*\* 100 PRINT 104 PRINT ARE PROUD TO ANNO 105 PRINT UNCE: " 106 PRINT 107 PRINT "ON "; A\$; "," 110 PRINT 120 PRINT "ÕÜR ŃĖŪ́ BÁBY ";F≸;" WAS BORN. "THE BABY IS NAMED "; 130 PRINT B\$; ". 140 PRINT "OUR BABY WEIGHS "; C\$ 151 PRINT "MOTHER AND BABY ARE DOING FINE." 152 PRINT WAS BY ";D "DELIVERY \$;"." 160\_PRINT "BECAUSE YOU ARE SPEC WE SEND YOU THIS JOY IAL TO US, ANNOUNCEMENT. 170 STOP

\_ZX PRO/FILE (TS1888)

\_ZX PRO/FILE (TS2068)

\_\_7508AR SERIAL PRINTER

.7586AP PARALLEL PRINTER

\_\_COMPUSERVE 5 HOUR PACKAGE \$ 29.95

\$ 16.95

\$ 29.95

\$329.88

\$289,95

**BYTE-BACK** 

IN THE BEGINING THERE WAS SINCLAIR THEN THERE WAS BYTE-BACK

RT.4 BOX 54, LEESVILLE, SC 29070

BYTE-BACK HAS BEEN MANUFACTURING PERIPHERALS FOR TIMEX / SINCLAIR COMPUTER OWNERS SINCE 1981. IT HAS ADDED MANY NEW PRODUCTS SINCE ITS FIRST N16 AND BB-1 CONTROLLER. BYTE-BACK HAS PULLED THROUGH THE DEMISE OF TIMEX AND WILL CONTINUE TO PROVIDE SUPPORT AND NEW PRODUCTS IN THE FUTURE.

MODEM ND-28 for ZX81,TS1808,TS1508 ALL THE FEATURES NECESSARY FOR TELECOMMUNICATIONS WITH HD-68 for TS2068 SERVICES SUCH AS COMPUSERVE OR YOUR LOCAL BBS # upload and download text to and from memory and tape # RS-232 port for adding full size printers # 300 baud - word length, parity, etc. selectable \* 2 hour compuserve demo pack # direct connect with phone load for clear communication # 5 hour compuserve starter kit available separately 64K MEMORY UN-64 for ZX81,TS1000 EXPAND YOUR TIMEX/SINCLAIR TO ITS FULLEST POTENTIAL NOT AVAILABLE FOR TS2868 # 8-16K area selectable in 2K increments \* battery back up to stop annoying crashes # earon socket for preprogrammed eproms (2K and 4K) \* rom-ram transfer for machine code buffs \* reset switch which only resets the 16 to 32K area \* this is not a nonvolatile rant CONTROLLER 88-1 for ZX81,TS1808,TS1500 CONTROL THINGS WITH YOUR TIMEX/SINCLAIR 88-68 for TS2068 # 8 independent relays # 8 logic inputs # B led status indicators to monitor status of relays # analog to digital converter sold separately to allow controller to measure voltages RS-232 RS-232 for ZX81,TS1000,TS1500 YOUR TIMEX SINCLAIR CAN OPERATE FULL SIZE RS-232 TYPE RS-232-68 for TS2868 PRINTERS \* cable and software sold separately \* C.ITOH 7500AR serial printer available separately PARALLEL 1888 for 2X81,TS1888,TS1588 YOUR TIMEX SINCLAIR CAN OPERATE FULL SIZE PARALLEL 2068 for TS2068 CENTRONICS PARALLEL TYPE PRINTERS \* 5ft cable and software provided # C.ITOH 7588AP parallel printer available separately. 90 DAY WARRENTY ON ALL MODULES Any hardware module may be returned for a full refund within 18 days of receipt. BYTE-BACK offers a few hardware kits for kit builders. Our kits require excellent soldering ability. Kits include a high quality printed circuit board and all of the parts. Kits have a 90 day warrenty on parts only. Kits may not be returned for a refund once they have been started. TELEPHONE (803) 532-5812 \_\_UM-64 assembled \$119.95 \_kit \$189.95 THERE WILL BE A \$4.95 SHIPPING CHARGE PER ORDER. \_\_BB-1 assembled \$ 69.00 \_kit \$ 59.88 PLEASE SPECIFY COMPUTER TYPE \_\_\_\_\_ \_\_BB-68 assembled \$ 69.88 \_\_kit \$ 59.88 \_\_RS-232 assembled \$ 69.95 \_kit \$ 59.95 PLEASE BILL MY \_\_AN.EXP. \_\_VISA \_\_N/C \_\_RS-232-68 assembled \$ 69.95 \_kit \$ 59.95 \_\_HO-28 assembled \$149.95 CARD # \_ EXP DATE \_MD-68 assembled \$149.95 \_A-D converter assembled \$ 29.95 \_\_ I HAVE ENCLOSED A CHECK OR MONEY ORDER \_Test lead for A-D \$ 3.95 \_\_PARALLEL 1888 assembled \$ 84.95 NAME. \_\_PARALLEL 2068 assembled \$ 84.95 \_\_CABLE FOR RS-232 \$ 19.95 **ADDRESS** \_\_PRINTER SOFTWARE FOR RS-232 \$ 19.95

CITY/STATE/ZIP\_\_\_

PHONE

### NEW PRODUCT ANNOUNCEMENT

RAMEX International and NOVELSOFT are pleased to announce a truly signifigant event in 2068 graphics!

A-R-T-W-O-R-X written by David C. Ridge

ARTWORX is the finest, most comprehensive artistic graphics program available for your 2068!

Scan the impressive list of features below and I'm sure you will agree that these words have meaning!

Free hand SKETCH with joystick with up to 64 combinations of VELOCITY, DENSITY, and BRUSH!

SPRAY paint simulation!

FILL command for any shape!

Draws lines at <u>any</u> angle using STRING, DEFINE, or RADIAL!

Commands for CIRCLE, ARC, and ELLIPSE. Yes ELLIPSE!

RELOCATE, DUPLICATE, or ROTATE any image!

Four different TEXT fonts on the screen!

The most comprehensive UGD designer ever created for the 2068, with storage for 84 UDG!

Four different erasers. GLOBAL WINDOW, COARSE and FINE!

Supports the 2040 and the TASMAN i/f MAGNIFY and COMPRESS any image in 2x steps!

....and many more.

Cassette - \$19.95 Disc - \$24.95 New # for RAMEX is (313) 781-5800. The author of ARTWORX, David Ridge, can be reached on CompuServe 70416,1435.

[Koala Pad compatibility? ED.]

Help CATS, Help SYNCWARE .... Help Yourself!

CATS has been selected to act as one of the judging clubs for SYNCWARE NEWS' software contest. We need volunteer judges to look at some of the most innovative new programs from all over the country, and select the best. These are all public domain, and CATS Newsletter will be reprinting some of the submissions. Judges will get first crack at seeing these programs, and, perhaps, be able to pick up some programming tips on their own. Contact me at 589-7407 if you're interested.

SUM-WARE is now stocking the SILVER AVENGER from TIMEX of Portugal. The unit is a modified 2068. It includes both Timex and Spectrum ROMs! The rear port has a Spectrum pin configuration, allowing for easy use of Spectrum hardware. It runs direct on its own 110 V power supply. Limited introductory price \$159.95 + 5% S&H

Also available from SUM-WARE: the TIMEX Disc Drive System! This unit includes a Hitachi 3.5" Drive, Interface, Controller, Power supply, cables, and instructions. It will run on a U.S. 2068, SILVER AVENGER, or SPECTRUM PLUS, through one of the three different interfaces available (you must specify which system you have). Available NOW !!! Introductory price \$269.95 +5% S&H

Send large SASE for complete information on these and other Sinclair related hardware and software. SUM-WARE 810 Mammot Rd.

Alden NY 14004 (716) 547-2273

Note: the above items are reproduced from distributor's announcements; no verification of claims has been made. Ed.

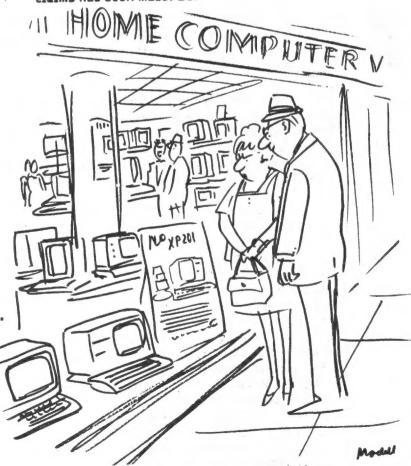

"If you do get one, be sure you don't leave your floppy discs all over the place."

TESTING T/S 1000/ZX81 HARDWARE

The T/S 1000/ZX81 computer and attached peripheral devices may be tested operationally from programs; that exercise their functions. They may be tested electrically and electronically also.

I have developed a small family of programs that test every piece of hardware in the TEGRA attache case-fitted system that I demonstrated at the February The program to test the meeting. basic computer is particularly discriminating, for it stresses properly loading and running machine code routines, as well as BASIC programs, within 1K of RAM.

Everyone who needs such testing is welcome to these programs.

### Sinclair Science Fair Standouts at CATS

During the 1985 Prince George's Area Science Fair held last April at P.G. Community College, two outstanding exhibits used Sinclair computers as integral parts of their displays. The exhibitors

MIKE O'NEILL, Bowie H.S. "Computer Control of Outside Devices" (Mathematics and Computers)

RICK COVELL, Oxon Hill H.S. "Robotics Via Computer Control" (Engineering)

Both did well in extremely tough competition, receiving recognition from various professional societies. MIKE O'NEILL also received an Honorable Mention in Mathematics and Computers, which meant he placed in the top 50% of the entrants in his category.

CATS is fortunate that MIKE and RICK have agreed to appear at the June meeting to display their exhibits and talk about their projects with us. Seated at a table on the stage, they will give us a "NASA-style" de-briefing while answering questions about how to put together a science fair activity integrating a Sinclair computer. They will also tell us what they have been working on since the Area Science Fair ended.

We look forward to this interesting and informative event, and the chance to give these creative students some of the recognition and appreciation they so richly deserve.

Hank Dickson

C.A.T.S.

However, they incorporate machine code routines which tend to be ambiguous when printed, and I think it would be wasteful to have them printed here. Anyone interested in the programs may call me so we can arrange some other way of transferring the programs.

> Chuck Fink 703-573-3171

### BASICODE A Plea for Information

Marty Jeski, of the L.I.S.T. group, has been trying to implement BASICODE. This is a standard for software exchange between 20 brands of computers, supported by Radio Netherlands and the Basicode Foundation, Eindhoven, The Netherlands. BASIC programs are transmitted, either on tage or over the air, in a common format, and translated for particular machines by a dedicated translation program for each machine. Marty wants to know when they are on the air. The manual says that programs are transmitted over BBC 4 at 200 KHz, on their "chip shop" programme, Sun., Mon., Wed., and Thurs, at 00.23 GMT: but he hasn't been able to pick it up. The Dutch embassy in NY wasn't able to help, and Marty hoped that one of our HAMs could contact Holland directly. Send any information you might have to me and Marty Jeski, 16 Cold Spring Hills Rd., Huntington, N.Y. 11743.

Marty sent the translations tape and documentation: if we can get this going, it would provide a way to translate your programs to junior's Commodore. Now, there's a good subject for a Hardcore Committee meeting!

### Continued from page 1.

Last Meeting....

I had other commitments, so this isn't a first-hand report. David Urrutia arranged for a talk by a member of his stock analysis users group. This speaker gave an overview of his method of stock analysis, and some approaches to writing stock analysis programs. Following that, Jules Gesang gave a presentation on MODEMs, and their operation.

And Next.

Hank Dickson has persuaded two teenagers who won the local science fair using T/S 1000's, to come and show us what they've done. Perhaps they'll join the group! Tony Brooks has hand- imported a brace of microdrives and an Interface 1 for his 2068, and he'll be showing us how that goes. I know it'll be nice outside, but come on down anyway!

Newsletter

Mark Frio

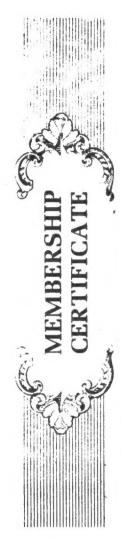

0

Z

Σ

U

Ш

# In Virginia or outside the continental U.S. call (703) 821-6666. Call (800) 336-3366 with your Claim #7779601.

This certificate entitles the bearer to a membership in The Source for only \$29.95 — a savings of \$20 off our suggested retail price of \$49.95

- To claim your \$29.95 membership.
- 1. Call The Source at (200), 350-3 06 no later than June 15, 1985 and give us your dain number (above) and briend's ID number (on the reverse side of this certificate).
- Express) to which your \$29 95 membership fee and future charges, will be billed. Your ID and password will be issued to you at once. Be sure to write them down below for handy reterence 2. The Source representative will ask for your credit card number (VISA, MasterCard A) nergan
- Your new SourrePak including your membership agreement and manual will be delivered to you withou to days. Complete sign, and return the agreement to us immediately in the envelope

# THIS OFFER EXPIRES JUNE 15, 1985. CALL 800-336-3366 NOW!

System #

Local access number

\*A meanership in the Source in a solve a \$10 months, minimum i hange. Hourly connect time charges are \$20.75 ZAM oPM E.f. weeknows and \$51... ill uther times. There is a \$5 surcharge for 1200 band during davinne and \$3 surcharge for 1200 band weekends and eventuge. Ask The Source representative for details.

SPECIAL! SPECIAL! SPECIAL!

SIH AS TO \$49.95, 9 SEND A SASE TO GESANG ASSOCIATES, PO BOX 452, RANDALLSTOWN, MD 21133, SO ADVANTAGE INSTEAD RECEIVE THE ABOVE CERTIFICATE BEFORE JUNE 12TH TO TAKE TO JOIN THE SOURCE AT A REDUCED MEMBERSHIP COST OF \$29.50 SPECIAL. IN ADDITION, ANY MEMBER WHO HAS PURCHASED A MODEM FROM GESANG ASSOCIATES OR DOES SO BY JUNE 15TH, 1985 WILL RECEIVE A CREDIT OF \$7.75 TOWARD A FREE HOUR

LEAUING THE ONE HOUR FREE IS WORTH \$7.75; THE USER'S GUIDE IS WORTH \$19.95, TOTAL COST OF \$2.20 TO BEGIN ENJOYING THE GREAT WORLD OF THE SOURCE. MEMBERS OUR THIS IS A CONTINUATION OF GOODIES GESANG ASSOCIATES HAS BROUGHT TO IN THE PAST.

IF YOU HAVE ANY QUESTIONS PLEASE CALL 301-922-0767 FROM 7 TO 10 PM.

FULL INSTRUCTION FOR OBTAINING THE \$7.75 CREDIT WILL BE INCLUDED

A MODEM connects your computer to the telephone lines—the same telephone lines you use to order a pizza. The modem translates computer data (an "on/off" digital signal). Then, the modem at the other end translates the analog signal back to digital so the other computer can understand it. Think of a modem as an interpreter at the U.N.. Better yet, don't think about it at all. Just plug it in and follow directions!

WHAT YOU NEED TO CONNECT To install a modem and successfully "telecommunicate" you need, besides your computer, four things: 1. A modem. 2. A cable between the modem and the serial port on your computer; or a plug-in slot for the modem. 3. A standard telephone line with a modular plug (preferable) or a standard telephone telephone bandset. 4. Communications software.

FOR TIMEX, both the BYTE-BACK and TIMEX/WESTRIDGE (16K required) modems are designed to plug into the back of the computer. The Anchor Automation Volksmodem can also be used with the Timex with an RS232 connection. You might also look into the Mura.

modular Jacks so you can plug in the telephone line. less efficient than direct-connect modems (because they phone booths, or anywhere phone lines are hard-wired connected to the telephone lines. You are simply "making a call," and sending data instead of of your them from the acoustic couplers, the old-fashioned have to unplug the line from your phone and plug it ACCOUSTIC couplers, though considered old-fashioned and sometimes allow ambient room noise to creep into the line), do have one major advantage over direct-connect and not connected with detachable modular Jacks. Thus, for those on the move, an acoustic coupler might make feature as part of your phone service, it will wreak connected to an outside computer, the call waiting buzz These are called direct Connect modems, to ditinguish modems have two jacks--one for an outside telephone line and one for a line to your phone. This way, you into the modem whenever you switch from voice to data, sense. IMPORTANT NOTE: If you have a "cal! waiting" communicate with a distant computer, the modem must modems. The couplers can be used in hotel rooms modem connected to the outside lines. Otherwise, can Keep your phone connected to the modem, and mellifluous voice. Virtually all modern modems modems with cups that fit over the telephone. Shen PHONE CONNECTION, in arder far your hevoc with your computer communications. will disconnect the call. TO BE CONTINUED: Communications Software. Features to conider in a modem. TIME IS MONEY! Operating Cost Comparison 300- vs 1200-8AUD MODEM.

### NEW GENERATION OF PRINTERS

A new generation of dot matrix printers, heralded over a year ago by Epson's L01500, is now on the market. New on this writer's desk is a Star SG 15. recent upgrage of the Gemini 15. Listing at just under \$500--and available for \$100 less than that--these printers and their 56 10 "twins," come equipped with ultra hi-res graphics and near letter quality print. item is printed in the later. The SG 15 also comes with a 16K buffer. Once in print mode. unless the item printed is larger than the buffer, the computer is free to go, or be turned off.

Software available to this writer does not allow adequate demonstration of the SG 15's "tales of jou and wonderment!" The software does not support the esc. codes in which proportional spacing, right justification, centering, enhanced print, and change of print mid-text are coded.

One small item that helped sell this machine is its ribbon. It's similar to a typewriter ribbon that sells for three dollars, not the six to ten dollars required for ribbon replacement on some printers.

One shortcoming, from this view, is an absence, in the carriage area, of any callibration to indicate where it prints column O. One is stuck with locating paper by guess, no doubt more educated all the

while by trial and error!

There was a malfunction and replacement which left an early bad taste, but otherwise the Star SG 15 has been a joy promising further "tales of wonderment" once software is available to do the tricks!

Bill Ware

ROMSWITCH + ROMFIX = SO LONG FOR NOW. \*\*\*\*\*\*\*\*\*\*\*\*

Thanks a lot Bill Russell! This is probably the last ROMSWITCH column.

Those of you who have Bill Russell's fantastic ROMSWITCH or are contemplating buying one have been aware that there were a certain percentage of Spectrum programs that would not run on the 2068 with the ROMSWITCH.

Not anymore.

Bill Russell has incorporated John Oliger's nifty ROMFIX into the ROMSWITCH and virtually all Spectrum programs will most likely work. I would like to say 100%, but I've only run 70 to 80 programs, and there are thousands out there. I'd go so far as to say we are talking maybe 99.9%.

Now there is no need for a column to tell C.A.T.S. which Spectrum programs work and which do not.

I was thinking the other day of those smarties with TI 99's, Atari's and ADAM's. They looked down there noses at TIMEX owners and their "little" machines. Well guys, our machine LIVES! Sinclair didn't throw in the towel. The Z81 and Spectrum development continues quite nicely thank you. That means as long as they sell English computer magazines in the U.S. and the international postal system works, the TS 1000(281) and the TS 2068(Spectrumized) have a long life expectancy.

The ROMFIX is a relatively straight forward idea. Make the 2068 act even more like a Spectrum. In simple terms, add a bunch of 10K ohm pullup resistors to the data lines, place them on a socket under the EXROM in the 2068, and it works.

The ROMFIX does not seem to bother

the 2068 operation at all.

For all the technical folks, there is a do-it-yourself article on this in the March-April SYNCWARE NEWS.

With Spectrum joy-stick adapters, add-on interfaces and mass storage systems almost upon us, having a 2068 (if you can find one) is just plain

This was written with Tasword II and printed with a Star PowerType.

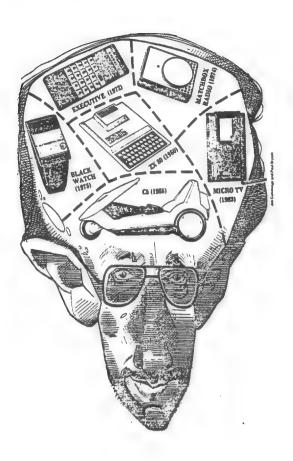

THE NINE LIVES OF CLIVE edited from: The Sunday Times (London), 28 April 1985

Fame and fortune come in many guises. Last month Sir Clive received the ultimate accolade that can be bestowed on an electronics wizard: he became the living subject of a computer game. The game is called A Day in The Life and is produced by a small software house called Micromega.

Sinclair has become a legend as one of the most prodigious inventors since Leonardo. The first pocket calculator, one of the first digital watches, the first sub £100 home computer and the first pocket TV set — Sinclair has fairly hurled his inventions into gaps in the market place.

Thanks to the Spectum home computer, his name is as familiar to a generation under 18 years old as Superman (ED: and just a few of us old folks, too).

The Sinclair empire today consists of two quite separate companies. One, Sinclair Research, makes the computers and the tiny flat-screen TV. The other company, Sinclair Vehicles, was founded to make the C5 electric trike, launched earlier this year.

Sinclair's QL, introduced last year, got off to a very slow start. Sinclair says 60,000 have now been sold — more than some have estimated. The QL is now being relaunched and goes into the States (this) month. "We have had 26,000 enquiries as the result of one review," claims Sinclair. He discusses his finances with little relish. It is not that he is unduly secretive, but that such mundane matters are a tedious diversion from his self—appointed mission in life: to bring technology to the masses at affordable prices. He has been described as the Freddy Laker of electronics, and his grasp of financial small print or market demand may be hazy — but his enthusiasm for innovation is boundless.

A quixotic business style still reigns at Sinclair. Raymond Yap, a longstanding business acquaintance, and a managing director of one of Sinclair's contractors, says that Sinclair is shrewd indeed, but he is often "led by his ego and his desire to see products getting into the market. He lacks that detached logic that might hold him back from some of the less commercially viable ideas". Some would say that to launch the C5, an open-topped vehicle, in Britain in January was an example of just such impetuousness.

Sinclair's career started in technical journalism, but soon graduated to commerce. He bought reject chips from Plessy, tested them, and sold the good ones. In the 1960's he rescued Cambridge Consultants from a takeover bid. A decade later, the infamous "black watch" came close to bringing Sinclair Radionics to its knees. Little has gone smoothly, and with the exception of the Spectrum, none of Sinclair's many gadgets has achieved true, untrammeled sucess.

"We only got involved in computers", says Sinclair, "in order to fund the rest of the business". Now the tail has grown mightily and wags the dog fearlessly. Some of his most dedicated fans would like him to amputate that tail and return to what he does best.

"Clive should spend his time inventing new products — an area where he is an undisputed genius — not running around controlling a business with £100m turnover and volatile profits", said one. The logic is compelling. It leads inevitably to a shedding of the computer business and a return to the world of research and development. But where that logic leads, Sinclair is clearly not disposed to follow. He likes to call the shots and he values a direct line to his public. He isn't going to give those up easily.

# Here's a reference card of useful information for your TS1000 - Jim MacKenzie

|                               | THENS!                                                    | ER              |                                       | HEUNDELONS !                                                 |
|-------------------------------|-----------------------------------------------------------|-----------------|---------------------------------------|--------------------------------------------------------------|
| HEXCODE                       | MNEMONIC                                                  | COMMEN          | 1 1 1 1 1 1 1 1 1 1 1 1 1 1 1 1 1 1 1 | CHAS NUM) CHAR WHOSE NUMBER<br>IS IN THE CHAR SET            |
| 018800                        | LD BC,0088                                                | SIZE            |                                       | LEM(STRING) LENGTH OF STRING                                 |
| 118240                        | LD DE,4082                                                | DESTI           | MOITAN                                | STR\$(NUM) CHAR STRING OF NUM                                |
| 214843                        | LD HL,4348                                                | SOURCE          | =                                     | ABS (NUM) ABSOLUTE VALUE OF A                                |
| EDBØ                          | LDIR                                                      | TRANSF          | FER                                   | NUMBER (-3.25=3.25)                                          |
| C9                            | EET                                                       |                 |                                       | CODE(STRING) DECIMAL VALUE OF<br>FIRST CHAR IN STRING        |
|                               |                                                           |                 |                                       | INT(NUM) <b>NEAR</b> EST WHOLE NUMBER<br>AFTER ROUNDING DOWN |
|                               |                                                           |                 |                                       | SGN(NUM)                                                     |
| =                             | BINARY CONVER                                             | (SION           |                                       | VAL STRING NUM EXTRACTED FROM                                |
| DEC HE                        | X BIN DE                                                  | C HEX           | BIN                                   | CHARACTER STRING                                             |
| 0 0                           | 0000                                                      |                 | 1000                                  |                                                              |
| 1 1                           | 0001                                                      |                 | 100)                                  | ALL TRIG FUNCTIONS IN RADIANS                                |
| 2 2                           | 0010 10                                                   | -<br>-          | 1010                                  | RAD TO DEG DEG=RAD*180/PI                                    |
| 3 3                           | 0011 11                                                   | . 8             | 1011                                  | DEG TO RAD RAD=PI*DEG/180                                    |
| 4 4                           | <b>0100</b> 13                                            | 0               | 1100                                  | RAD TO GRAD GRAD=63.661977*RAD                               |
| 5 5                           | 0101 13                                                   | D               | 1101                                  | GRAD TO RAD RAD=GRAD/63.661977                               |
| 6 6                           | 0110 14                                                   | . E             | 1110                                  | DEG TO GRAD GRAD=DEG/.9                                      |
| 7                             | 0111 15                                                   | F               | 4411                                  | GRAD TO DEG DEG=GRAD*.9                                      |
|                               |                                                           |                 |                                       | *                                                            |
| 5444                          | . =                                                       |                 |                                       | HIERARCHY OF FUNCTIONS                                       |
|                               | H # (4)                                                   | X               |                                       | FUNCTIONS PRIORITY                                           |
| 8140 LE                       | PUT C<br>T D=C<br>T T=1 TA : =T                           | 4               |                                       | TONGITONS PRIORII                                            |
| 8160 LE<br>8170 LE<br>8180 LE | R I=4 TO 1 5T<br>T E=INT (D/16<br>T H\$(I)=CHR\$<br>T_D=E | ()              | (+28)                                 | ALL FUNCTIONS 15<br>(EXCEPT LEADING MINUS<br>AND NOT)        |
| 8190 NE<br>8200 PR            | INT C:" = ":                                              |                 |                                       | **                                                           |
| 生(空);                         | C>255 THEN F                                              |                 | i(1);H                                | LEADING MINUS 9                                              |
| 8230 ST                       |                                                           |                 |                                       | * /                                                          |
| 8320 RE                       |                                                           |                 |                                       | - + ·                                                        |
| 8330 IN<br>8340 LE<br>8350 En | r D=CODE H\$(1                                            | )-28<br>4+      |                                       | = > = <= > < <> 5                                            |
| 8360 LE<br>8370 NE            | R I=2 TO LEN<br>T_D=16*D+CODE<br>                         | пэ<br>  Н\$(I)- | -28                                   | NOT 4                                                        |
|                               | INT H#;" = ";                                             | D               |                                       | AND 3                                                        |
|                               | IST 81 <b>00</b>                                          |                 |                                       | OR 2                                                         |
|                               |                                                           |                 |                                       |                                                              |

### ERROR CODES

| Ø   | SUCCESFUL EXECUTION<br>OR GOTO LINE TOO BIG           |
|-----|-------------------------------------------------------|
| 1   | NEXT HAS INVALID VARIABLE<br>BUT VARIABLE IS ASSIGNED |
| [2] | VARIABLE NOT ASSIGNED OR DIMENSIONED                  |
| 3   | BAD SUBSCRIPT                                         |
| 4   | MEMORY EXHAUSTED                                      |
| 5   | SCREEN FULL                                           |
| 5   | ARITH NUMBER TOO LARGE                                |
| 7   | RETURN BEFORE GOSUB                                   |
| 8   | INPUT ATTEMPTED IN<br>COMMAND MODE. ILLEGAL           |
| 9   | STOP WAS EXECUTED                                     |
| R   | INVALID PARAMETER                                     |
| 16  | INVALID INTEGER                                       |
| C   | INVALID DATA IN VAL<br>STRING                         |
| Đ   | BREAK WAS PRESSED .                                   |
| F   | SAVE NAME IS A NULL<br>STRING. ILLEGAL                |

### MEMORY MAP

| FROM                                         | TO                                       |                                                                                                    |                                                                        |
|----------------------------------------------|------------------------------------------|----------------------------------------------------------------------------------------------------|------------------------------------------------------------------------|
| 2000<br>4000<br>4078<br>4070<br>8000<br>FOFF | 15 F F F F F F F F F F F F F F F F F F F | 1935<br>1935<br>1655<br>1657<br>1657<br>1657<br>1657<br>1658<br>1657<br>1658<br>1658<br>1658<br>1658<br>1658<br>1658<br>1658<br>1658 | 8K ROM MC WORK AREA SYS VARIABLES FREE BASIC OR MC VAR OR DATA CIBPLAY |

| Ø          |   |    |   |   |      | 1 | F | = | F  | 8 | 1 | 9 | 1 |  |
|------------|---|----|---|---|------|---|---|---|----|---|---|---|---|--|
| <b>I</b> - | - | Ε. | _ | _ | <br> | - | - | - | -1 | È |   |   |   |  |

2000 3FFF 16383 MC WORK AREA

<u>407</u>5 407C 16508 B-B FREE

4070 7FFF 32767 BASIC OR MC WORK AREA

• FØFE\_61694 8000

VARIABLES OR DATA

FØFF 'FF<u>F</u>F 85535 DISPLAY

### . BYSTEM VARIABLES

| DEC                                       | HEX                          | DESCRIPTION                                                                                          |
|-------------------------------------------|------------------------------|----------------------------------------------------------------------------------------------------|
| 16384<br>16385<br>16385                   | 4000<br>4001<br>4002         | ERROR CODE MINUS ONE<br>BASIC SYS CNTRL FLAG<br>ADDR OF NEXT INSTR<br>AFTER RETURN                   |
| 16388                                     | 4004                         | ADDR OF LAST AVAIAL                                                                                  |
| 16390<br>16391                            | 4005<br>4007                 | CURSOR MODE (K,F,G,L)<br>CURRENT BASIC STATE-<br>MENT NUMBER                                         |
| 16393<br>16394                            | 4009<br>400A                 | ROM VERSION CODE 0=8K<br>BASIC STMT NUM AT<br>CURSOR                                                 |
| 16395<br>16398                            | 400C<br>400E                 | ADDR OF SCREEN ADDR OF NEXT SCREEN BRINT POSITION                                                    |
| 16400<br>16402<br>16404<br>16406          | 4010<br>4012<br>4014<br>4016 | ADDR OF PROG VAR<br>ADDR OF ASSIGN VAR<br>ADDR OF WORKING STOR<br>ADDR OF BYTE AFTER<br>BEEK OR POKE |
| 16408                                     | 4018                         | ADDR OF SYNTAX ERROR<br>MINUS ONE                                                                    |
| 16410<br>16412                            | 401A<br>401C                 | ADDA OF CALC STACK<br>ADDA OF END OF CALC<br>STACK                                                   |
| 16414<br>16415<br>16418                   | 401E<br>401F<br>4022         | B REGISTER OF CALC<br>ADDR OF CALC MEMORY<br>NUM OF LOWER SCREEN<br>LINES                            |
| 15419                                     | 4023                         | NUM OF FIRST BASIC<br>STMT ON SCREEN                                                                 |
| 15421<br>15423                            | 4025<br>4027                 | LAST KEY PRESSED<br>KEYBOARD DEBOUNCE<br>STATUS                                                      |
| 16424                                     | 4028                         | NUM OF BLANK LINES<br>ABOVE AND BELOW<br>MOVING DSPL                                                 |
| 15425                                     | 4029                         | ADDA OF NEXT BASIC                                                                                   |
| 16427<br>16429<br>16430<br>16432          | 4028<br>402D<br>402E<br>4030 | NUM OF STMT TO "CONT"<br>SYSTEM FLAG BITS<br>STRING TYPE LENGTH                                      |
| 15434<br>15435                            | 4032<br>4034                 | RANDOM NUM SEED                                                                                      |
| 16438<br>16439<br>16440                   | 4037                         | LAST PLOT OF X COOR<br>LAST PLOT OF Y COUR<br>LSB OF ADDR OF NEXT<br>LPRINT POSITION                 |
| 16441<br>16442<br>16443<br>16444<br>16477 | 403A<br>403B<br>403C         | PRINT COL NUM PRINT LINE NUM INTERNAL FLAG BITS PRINTER BUFFER                                       |

| HEX                                    | DEC                                                                       | HEX                                    | DEC                                                                     | НΧ              | DEC                                  | -                | D              |
|----------------------------------------|---------------------------------------------------------------------------|----------------------------------------|-------------------------------------------------------------------------|-----------------|--------------------------------------|------------------|----------------|
| 20000000000000000000000000000000000000 | 849884962849<br>9923456786655444<br>9125945678961234<br>48112222334445556 | 98999999999999999999999999999999999999 | 400004000040<br>515000040617004<br>515000000000000000000000000000000000 | 100456789959999 | 1346891111111234<br>1346891111111234 | HUNDAN OPERIORIE | 40045070044444 |
| 1 A                                    |                                                                           |                                        |                                                                         |                 |                                      |                  |                |

C.A.T.S. 15 Newsletter

### Determine the day of the week.

The following 2068 program calculates the day of the week for any date given in terms of youth, day, and year. With just a few modifications, the program will run on the T5-1000. The multiple statement line (350), for example, will have to be written as individual statements.

### Ward Seguin

```
10 PRINT " Determine the day o
  the week.
  20 PRINT
     PRINT
  30
            "Enter month (i.e. Ju
  40
     PRINT
ne.
     63
   =
     INPUT
  50
  60
     PRINT
     PRINT
  65
  70
     PRINT
           "Enter day of month (
     31)
  10
     INPUT D
  80
     PRINT
  90
            D
 100
     PRINT
            "Enter year (e.g.1985
 110
     PRINT
 120
     INPUT Y
     PRINT
 130
     PRINT
 140
     REM ...Calculations.
IF M>2 THEN GO TO 19
 150 REM
 160
170
                           190
     LET
          M=M+2
 180
     LET
          Y = Y - 1
      ĒT N=D+2*M+INT (.6*(M+1))+
(Y/4)-INT (Y/100)+INT (Y/4
 190
     LET
Y+INT
                                (Y/4
00)+2
 200 LET N=INT ((N/7-INT (N/7)) *
7+.5)
 210
     LET
          S=240+(N*10
 215
     PRINT
 216
     PRINT
 217 PRINT
220 PRINT
                    The day is
 230
     GO TO
            "Saturday!!!": GO TO
     PRINT
 240
350
 250 PRINT "Sunday!!!": GO TO
                                   35
Ø
 260 PRINT "Monday!!!": GO TO 35
Ø
 270 PRINT "Tuesday!!!": GO TO 3
50
 280
     PRINT "Wednesday!!!": GO TO
 350
 290
     PRINT "Thursday!!!": GO TO
350
 300 PRINT "Friday!!!": GO TO 35
Ø
 350 PRINT
            · PRINT : PRINT :
 .
360 PRINT "To determine another
 date, key:
                         run/enter.
```

370 STOP

### WHY MACHINE CODE?

At least twice in prior administrations attempts have been made to start Machine code classes, but they never got off the ground. No one seems sure why. By the time you get this News Letter we should have had two such classes at Chevy Chase Library, May 25th and June 1st. Application has been made to hold three metings a month there, which takes special ok's and a bit of red tape cutting. If successful, it will be announced at the regular June meeting.

In any event, we WILL have MC meetings. Several members have already bought or otherwise acquired the Zaks book: "Programming the 280".

But WHY MC? First, it is fast, fast, fast. If you want to modify existing MC programs, its the only way to go. If, for no other reason, you want to know how and why the computer works, really, you have to understand how the microprocessor manipulates all those binary bits of 0's and 1's in 22 different registers and the stacks. Further, you have to undrstand the make up of the ROM, memory organization and system variables, not to speak of the floating point calculator.

Come take the course with us and learn what computing is all about, even if you don't plan to become the worlds best programmer. It's interesting and satisfying. (John Conger)

### EXAMPLE

Determine the day of the week.

Enter month (i.e. June = 6) :4 Enter day of month (1 to 31) :28 Enter year (e.g.1985) :1985

The day is Sunday!!!

### SuperBASIC

SuperBASIC is the name Sinclair has given are included for compatibility reasons: to the programing language which comes with the QL. It is more that just Microsoft BASIC GOTO with expansions and it has many significant GOSUB differences from the BASIC used by the T/S ON . GOTO use DEFine PROCedure use SELect single keystroke command entry has been eliminated in favor of a simplification. eliminated in favor of a simplified Keyboard. Some BASIC commands are included in SuperBASIC But this change is only the most noticable and still have a genuine use:

Another very noticeable change is in the READ punctuation used. Many times when two words RESTORE would logically be used in a command, an PEEK underscore is used to join these words, into a LIST single word command, but with the appearance RUN and readability of two words. For example, CLEAR LINE is a graphics command which draws a line in absolute coordinates. To draw the line in Some commands appear not to be present. relative coordinates, the command is LINE\_R. They can always be obtained by using a more Furthermore the examples make frequent use of general function. For example, there are no this concept in the naming of variables as in LPRINT or LLIST statements in SuperBASIC but READ test\_data or PRINT error\_count. This output can be directed to a printer by opening effect takes a little getting used to but the relevant channel and using PRINT or LIST. more readable programs.

The biggest change is a more fundamental LLIST BASIC was designed to be a simple, easy to learn language. As such, it had severe limitations. Since its beginning, expansions IN have tried to overcome its inflexibilities but OUT at the expense of complications. Now the latest programing enthusiasm is for structured latest programing enthusiasm is for structured All in all, there are 107 distinct programing as exemplified by many PASCAL commands or Keywords as they are called. SuperRASIC permit many of these Keywords or programs. Several new commands added to SuperBASIC permit many of the ideas of structured programming. In particular, subroutines and loops can be named and called by these names.

One of these new commands is DEFine PROCedure. (Note that these words are a combination of upper case and lower case. That is not an example of my bad typing. whole word is the proper command and the upper case part is the acceptable abbreviation.) This command is really much like a subroutine. In fact, the manual recommends that GOSUB not be used; although for compatibility reasons the GOSUB command is available. The DEFine PROCedure is much more flexible. It can even pass parameters just as in FORTRAN. The main advantage of the new way of doing things is that the subroutines can be named so that In summary one can say that SuperBASIC is their functions can be easily recognized. FOR much more flexible and stucturable than the loops are also named and ended with an END FOR usual BASIC. Unfortunately (and inevitably) of a loop to repeat). A third new command is certainly sophisticated enough for serious REPeat which does just that for a group of programming.

All these new commands make SuperBASIC harder to learn. Fortunately you do not have to make use of these commands. The old, easy to learn ones are still there for the most part and can be used until the demands for flexibility force you to learn new methods.

BASIC for the QL functions, procedures, and constructs found in other dialects of PASIC SuperBASIC includes most other dialects of BASIC. Many of these functions are superfluous in SuperBASIC but

DATA REMark POKE NEW STOP

LPRINT use PRINT # use LIST # VAL not required STR\$ not required not applicable to 68008 not applicable to 68008

closely related ones, are counted you get quite a few more than 107. The manual divides them up into 28 haphazard and confusing groups. If one tries for fewer and more independent groups, one can divide the Keywords into the categories listed in the following table.

| Category                      | Number of | Keywords |
|-------------------------------|-----------|----------|
| Basic commands                | 26        |          |
| INPUT/OUTPUT Math functions   | 22<br>20  |          |
| Window commands<br>Procedures | 14<br>12  |          |
| Graphic command               | s 12      |          |
| Clock                         | 4         |          |

(NEXT is used to cause only part it will be harder to learn. The language is

QZX, December 1984

### BY RICK WHITE

F(X) DX = ?

DEFINITE INTEGRALS OF THE ABOVE FORM ARE APPROXIMATED USING SIMPSON \*5 RULE

A DEFINITE INTEGRAL MAY BE CONSIDERED AS THE AREA UNDER A CURVE. THE AREA IS APPROXIMATED BY PARTITIONING THE REGION INTO AN EVEN NUMBER OF SUBINTERVALS, AND SUMMING THE AREAS UNDER THE CURVE FOR EACH SUBINTERVAL. THE MORE PARTITIONS, THE CLOSER THE APPROXIMATION COMES TO THE TRUE VALUE OF THE INTEGRAL.

THIS PROCEDURE IS KNOWN AS SIMPSON S RULE, AFTER THE ENGLISHMAN THOMAS SIMPSON.

THE RESULTING FORMULA IS

$$F(X) DX = (H/3) ( Y(0) + 4*Y(1) + 2*Y(2) + ... + 2*Y(N-2) + 4*Y(N-1) + Y(N) )$$

WHERE

H = (B-A)/N, THE LENGTH BETWEEN
PARTITIONS
N IS THE NUMBER OF PARTITIONS,
AN EVEN INTEGER
Y(K) IS THE VALUE OF THE
FUNCTION F AT THE POINT X(K)
Y(0) = F(A) AND Y(N) = F(B)

NOTICE

Because of our continuing difficulties with the post office — some members are just now getting their May issues of the newsletter — a trace is being put on the June mailing. About 25 of you will find a postcard in your newsletter. Fill it out and return it at once, please. We can't afford to keep giving out replacement copies for late issues. Thank you.

10 PRINT AT 1,5; "NUMERICAL INT E PRINT TAB 9; "BY RICK WHITE" 30 PLOT 5,33 40 PLOT 4,32 50 PLOT 60 PLOT 70 PLOT 80 PLOT 4,28
90 PRINT AT 8,1; "A"
100 PRINT AT 4,3; "B"
110 PRINT AT 5,4; "F(X) DX = ?"
120 PRINT AT 5,4; "DEFINITE INT
EGRALS OF THE ABOVE"
130 PRINT TAB 2; "FORM ARE APPRO XIMATED USING" 140 PRINT TAB 9; "SIMPSON "S RULE 150 PRINT AT 20,0; "ENTER INTEGR AND IN TERMS OF X:" HND IN TERMS OF A: 160 INPUT Y\$ 170 LET Y\$="("+Y\$+")" 180 PRINT AT 5,4;Y\$;" DX = ?" 190 PRINT AT 20,0;"ENTER LOWER INTEGRATION LIMIT:" 200 INPUT A 210 PRINT AT 8,1;A 220 PRINT AT 20,0; "ENTER UPPER INTEGRATION LIMIT:" 230 INPUT B 240 PRINT AT 4,3;B 250 PRINT AT 20,0; "ENTER NUMBER OF PARTITIONS: 260 INPUT N 270 FAST 280 LET N=N\*2 290 LET X=A 300 LET S=UAL Y\$ 310 LET I=(B-A)/N 320 FOR K=1 TO N-1 330 LET X=A+K\*I 330 LET Y=VAL 340 LET Y=Y+2 350 LET 360 IF (K-2\*INT (K/2)) THEN LET Y=Y #2 370 LET 5=5+Y 380 NEXT K 390 LET X=B 400 LET S=UAL Y\$+S 410 LET S=S\*I/3 420 PRINT AT 6,4;Y\$;" DX 430 PRINT AT 8,16;" 440 SLOW 450 PRINT AT 8,16;"= ";5 460 PRINT AT 20,0;"NEED GREATER ACCURACY? (Y OR N)" 470 IF INKEY\$="" THEN GOTO 470 170 IF INKEY\$="" THEN GOTO 250 470 IF INKEY\$="" THEN GOTO 470 480 IF INKEY\$="Y" THEN GOTO 250 490 IF NOT (INKEY\$="" OR INKEY\$ 490 IF NUT (INKEY\$="" OR INKEY\$
="Y") THEN GOTO 490
500 PRINT AT 20,0; "ANOTHER INTE
GRAL? (Y OR N)"
510 IF INKEY\$="" THEN GOTO 500
520 IF NOT INKEY\$="Y" THEN STOP 530 CLS 540 RUN 550 SAVE "INTEGRATE" 560 RUN

# Capitol Area Timex/Sinclair Users' Group P.O.Box 725 Bladensburg, MD 20710

|                                                                                                    | ZIP                                      |
|----------------------------------------------------------------------------------------------------|------------------------------------------|
| Phone Home                                                                                                    | Office                                   |
| memberships - \$15.00 (family/in                                                                                                    | ndividual); make checks payable to C.A.T |
| If family membership, please li                                                                                                    | ist family members participating:        |
| Occupation                                                                                                    |                                          |
| Ram Radio call sign                                                                                                    |                                          |
| Ec                                                                                                    | quipment                                 |
| ZX 80                                                                                                    | RAM size                                 |
| MA 80                                                                                                    | full keyboard                            |
| Z% 51                                                                                                    | Printer                                  |
| IS 1000                                                                                                    | type                                     |
| 75 2000                                                                                                    | other interface                          |
| Special interest use for comput                                                                                                    | ter: ie, games, ham radio interface,     |
|                                                                                                    |                                          |
| Justiness, Other, etc.                                                                                                    |                                          |
| ousiness, owner, eve.                                                                                                    |                                          |
|                                                                                                    | Other                                    |
| Languages: Basic                                                                                                    | Other                                    |
| Languages: Basic                                                                                                    | Other                                    |
| Languages: Basic  Machine  No. of years computer experience                                                                            | Other                                    |
| Languages: Basic  Machine  No. of years computer experience  What committees would you like                                            | to serve on?                             |
| Languages: Basic  Machine  No. of years computer experience  What committees would you like                                            | to serve on?                             |
| Languages: Basic  Machine  No. of years computer experience  What committees would you like                                            | Other                                    |
| Languages: Basic  Machine  No. of years computer experience  What committees would you like  Comments: foll us how                     | to serve on?                             |
| Languages: Basic  Machine  No. of years computer experience What committees would you like  Comments: Holl us how  Do not write below: | to serve on?                             |

Ham Radio Metwork Information OZX Net...Wednesdays, Sp.m. local time; 14.345 HHz NV4F NCS Eastern Regional Sinclair Net...Sundays, 1688 Z; 7.245 HHz KQ2F NCS

Meetings are held on the second Saturday of each month at 2 P.M. in the large meeting room of the New Carrollton Branch Public Library.

301#655-0191

The official contact person for CATS is JULES GESANG:

computers.

CATS is a non-profit special interest organization dedicated to serving the interests of those who own, use, or are interested in learning more about the Timex/Sinclair family of personal

Capitol Area Timex/Sinclair User's group P.O. Box 725
Bladensburg, MD 20716

si guona

The mailing address of the Capitol Area Timex/Sinclair-User's

CATS Newsletter
P.O. Box 725
Bladensburg MD 20710

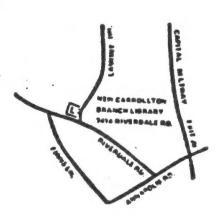

BULK RATE
U. S. POSTAGE
P A 1 D
Permit No. 40
RANDALLSTOWN, MD.

The next meeting of CATS will be held on: Saturday, June 8, 1985 2 P.M.

New Carrolton Public Library 7414 Riverdale Road, New Carrolton, MD

IF YOU ARE NOT A MEMBER OF CATS. THIS IS THE ONLY ISSUE YOU WILL RECIEVE Dues = \$15.00 per year, per family.

DATED MATERIAL